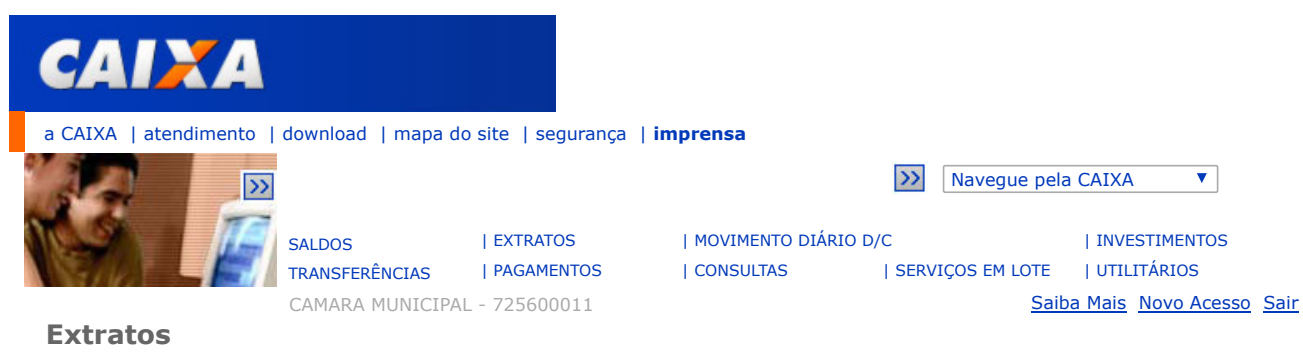

## :: Extrato das Contas Individuais

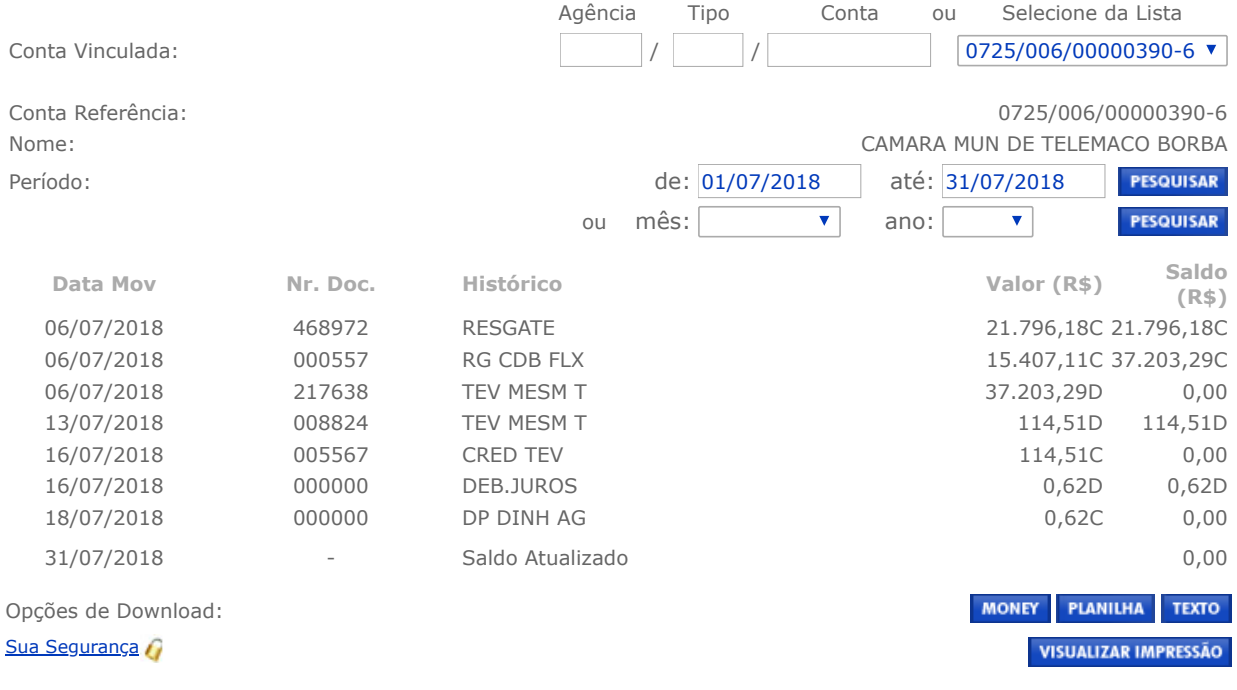

Help Desk - 3004-1104 para capitais e regiões metropolitanas ou 0800-726-0104 para as demais localidades Suporte tecnológico e de navegação

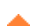